## KENDRIYA VIDYALAYA ONGC, PANVEL SEE - 2013

## CLASS – XI SUBJECT : INFORMATICS PRACTICES (065)

Time Allowed: 3 Hrs. Max Marks: 70

### **Blue Print**

| <u>Topic/Unit</u>                     |        | <u>SA(2)</u> | <u>LA(3)</u> | TOTAL  |
|---------------------------------------|--------|--------------|--------------|--------|
| Introduction to Computer System       | -      | 5(10)        | -            | 5(10)  |
| Introduction to Programming           | 1(1)   | 9(18)        | 2(6)         | 12(25) |
| Relational Database Management System | 16(16) | 7(14)        | -            | 23(30) |
| IT APPLICATION                        | 1(1)   | 2(4)         |              | 3(5)   |

# KENDRIYA VIDYALAYA ONGC, PANVEL

# SEE-2013

## CLASS – XI SUBJECT : INFORMATICS PRACTICES (065)

Time Allowed: 3 Hrs. Max Marks: 70

| Note:                                                                                                    |          |  |  |  |  |
|----------------------------------------------------------------------------------------------------|----------|--|--|--|--|
| 1-This question paper is divided into three sections.                                                        |          |  |  |  |  |
| 2- Section-A and Section-B are of 25 marks each.                                                             |          |  |  |  |  |
| 3-Section-C consists of 20 marks.                                                                            |          |  |  |  |  |
| 4-Answer the questions after carefully reading the text.                                                     |          |  |  |  |  |
| 5-All questions are compulsory.                                                                              |          |  |  |  |  |
| Continu A                                                                                                    |          |  |  |  |  |
| Section – A                                                                                                  |          |  |  |  |  |
| Q1- Answer the following questions:                                                                          |          |  |  |  |  |
| a) Explain the various function of ALU?                                                                      | M        |  |  |  |  |
| , -                                                                                                    | M        |  |  |  |  |
| c) What do you understand by Application Software? Write the name of any one                                 |          |  |  |  |  |
| application software?                                                                                        | M        |  |  |  |  |
| d) Write the function of following:                                                                          | M        |  |  |  |  |
| (i) Address Bus (ii) Control Bus                                                                             |          |  |  |  |  |
| e) What is computer virus? What are its preventive measures?                                                 | M        |  |  |  |  |
| Q2- Answer the following questions:                                                                          |          |  |  |  |  |
| Q2- Answer the following questions:                                                                          |          |  |  |  |  |
| a) What is e-Governance? How e-Governance beneficial for citizens?                                           | <b>A</b> |  |  |  |  |
| b) What is e-Learning? Give two names of web sites that provides e-Learning? 2M                              | N        |  |  |  |  |
| c) Define e-Business?                                                                                        | M        |  |  |  |  |
| Q3- Answer the following questions:                                                                          |          |  |  |  |  |
| a) What is DBMS?                                                                                             | м        |  |  |  |  |
| b) What do understand by Candidate Keys?                                                                     |          |  |  |  |  |
| c) What do understand by Canadate Reys.  c) What do you understand by Degree and Cardinality of a table?  2M |          |  |  |  |  |

| d) | What are the advantages of using a DBMS?             | 2 <b>M</b> |
|----|------------------------------------------------------|------------|
| e) | Define ROUND() and TRUNCATE() function with example? | <b>2M</b>  |
| f) | Define the function CONCAT()?                        | <b>2M</b>  |

#### Section - B

#### Q4- Answer the following questions:

a) Differentiate between syntax error and logical error? Explain with suitable example?

2M

b) What is JFrame?

**1M** 

c) What is Casting? When do we need it?

2M

d) What are the container or container controls?

2M

e) Write Java statement to accomplish each of the following tasks:

**3M** 

- (i) Declare variables sum and a to be of type int.
- (ii) Assign 1 to variable a
- (iii) Add variable a to variable sum and assign the results to variable sum.

#### Q5- Answer the following questions:

a) What will the output of following code fragment if the value of ch is:

(i)a (ii) c (iii) d (iv) h

Switch(ch)

```
{ case 'a': System.out.println("It is a.");
    case 'b': System.out.println("It is b.");
    case 'c': System.out.println("It is c."); break;
case 'd': System.out.println("It is d."); break;
    default: System.out.println("Not a, b, c, d); break;
}
```

b) Create a Java Desktop Application to convert a given temperature Fahrenheit to Celsius and Vice Versa using switch case statement.

Hints: C=5/9 \* (F-32) and F=1.8\*(C+32)

Using a JButton's click event handler, display the corresponding temperature value in a JTextField control. Implement the following settings for IDE:

| Controls      | Property Name | Property Value        |
|---------------|---------------|-----------------------|
| JRadioButton1 | Text          | Fahrenheit to Celcius |
|               | buttonGroup   | buttonGroup1          |
| JRadioButton2 | Text          | Celcius to Fahrenheit |

|             | buttonGroup   | buttonGroup1   |
|-------------|---------------|----------------|
| JTextField1 | Text          | txtTemp        |
|             | Variable Name |                |
| JTextField2 | Text          | txtCon         |
|             | Variable Name |                |
| JButton1    | Text          | Convert        |
|             | Variable Name | btnDisc        |
| JButton2    | Text          | Clear the text |
|             | Variable Name | btnClear       |
| JButton3    | Text          | Exit           |
|             | Variable Name | btnExit        |

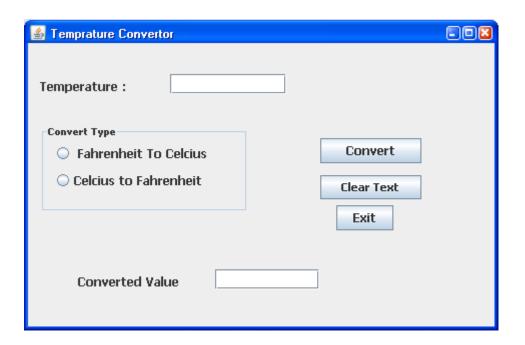

- (i) On the Action event of the *Clear button* the text fields and radio buttons get clear. 2M
- (ii) On the Action event of the *Exit button* the application gets closed.

2M

- (iii) On the Action event of the button "Convert" the temperature is converted as per user choice.
- c) Rewrite the following code using while loop:

2M

```
int sum=0;
for(int i=1; i<=5;i++)
{
sum=sum+i;
```

d) Rewrite the correct code after removing the syntax errors if any in the following code:

**2M** 

```
if(sex==1)
JLabel1.setText("Women");
else;
jLabel1.setText("Man");
```

e) Consider the following program code and tell how many time the loop will execute: 2M

```
int x=5, y=50; while(x<=y)
```

```
{
y=y/x;
x=x+5;
}
```

#### Section-C

#### **Q6-** Answer the following questions:

(a) Write the difference between Primary Key and Unique Key?

2M

(b) You have the following table CUSTOMER. Identify the required data types for each attributes:

| Cust_ID   | Customer Identification Number |
|-----------|--------------------------------|
| Cust_Name | Customer Name                  |
| Cust_Add  | Customer Address               |
| Bill_No   | Customer bill Number           |

(c) Create a table name as Deptm with the following structure:

2M

| Field Name | Field Type  | Constraint           |
|------------|-------------|----------------------|
| DEPTNO     | Integer     | NOT NULL PRIMARY KEY |
| DNAME      | Varchar(14) | NOT NULL             |
| LOC        | Varchar(13) |                      |
| Salary     | Integer(5)  |                      |

(d) Write a SQL command to add following column in above table.

**1M** 

| Column Name | Data Type | Size | Constraint | Description           |
|-------------|-----------|------|------------|-----------------------|
| Address     | Varchar   | 40   |            | Address of the Person |

(e) Write SQL Commands for the questions form (a) to (h) on the basis of table Teacher. [7 X 1M]

Table: Teacher

| No. | Name     | Age | Department | Dateojjoin | Salary | Sex |
|-----|----------|-----|------------|------------|--------|-----|
| 1   | Jugal    | 34  | Computer   | 2007-02-10 | 12000  | M   |
| 2   | Shanti   | 31  | History    | 2008-03-24 | 20000  | F   |
| 3   | Sandeep  | 32  | Maths      | 2009-02-25 | 14000  | M   |
| 4   | Sangeeta | 45  | History    | 2007-04-15 | 20000  | F   |
| 5   | Rakesh   | 35  | Computer   | 2007-05-17 | 21000  | M   |

- (i) To show all information about the teacher of History department in descending order of their name.
- (ii) To list the male teacher who are in Maths department.
- (iii) To display Name, Salary, Age of all male teacher.
- (iv) Update the Salary by increasing Rs. 1000 for female teacher.
- (v) To Insert a new record in table Teacher with the following data: 9, 'Raja', 23, 'Hindi', '2005-08-19',12675, 'M'
- (vi) Display the name of those teacher whose name started with alphabet 'S';
- (vii) To Delete those records where Department is History.
- (viii) Write SQL Command to drop the table Teacher.

| (i)     | SELECT ROUND (1.298,1);                |    |
|---------|----------------------------------------|----|
| (ii)    | SELECT POW(3,4);                       |    |
| (iii)   | SELECT LOWER('MYSQL QUERY LANGUAGE');  |    |
| (iv)    | SELECT SUBSTR('MYSQL LANGUAGE', 7,8);  |    |
| (v)     | SELECT LENGTH ('INFORMATION');         |    |
| (g) Wha | t is database?                         | 1M |
|         |                                        |    |
| *****   | ************************************** |    |

[5 X 1M]

(f) Find the Output of following:

## CLASS – XI SUBJECT : INFORMATICS PRACTICES (065)

### **Marking Scheme**

|    | Question-1                                                                                   |
|----|----------------------------------------------------------------------------------------------|
| a) | This unit of computer system performs arithmetical and logical operations. In the ALU        |
|    | addition, subtraction, multiplication, division, and logical operations or comparisons are   |
|    | performed.                                                                                   |
|    | (2 Marks for correct definition )                                                            |
| b) | 1 Marks for each correction definition of Compiler and interpreter.                          |
| c) | Application Software is a set of program designed for specific users or applications such as |
|    | word processing, graphics etc. for ex. MS-Word, MS-Excel etc.                                |
|    | 1 Marks for correct definition and 1 marks for correct example.                              |
| d) | 1 Marks for each correction definition.                                                      |
| e) | 1 Marks for correction definition of Virus and 1 marks for preventive measures.              |
|    | Question-2                                                                                   |
| a) | 1 Marks for correction definition and 1/2 marks for each points (at least 2 points)          |
| b) | 1 Marks for correction definition of e-Learning and 1 marks for correct example :            |
| -, | www.moodle.org, www.w3schools.com                                                            |
| c) | 1 Marks for correction definition of e-business.                                             |
| -, | Question-3                                                                                   |
| a) | The database is managed by a software package know as DBMS                                   |
|    | 1 Marks for correction definition of DBMS                                                    |
| b) | If a table has more than such attributes which identify a tuple uniquely, then all such      |
|    | attributes are known as Candidates keys.                                                     |
|    | 1 Marks for correction definition Candidate Key .                                            |
| c) | 1 Marks for Degree: total number of attributes and 1 marks for Cardinality: total number     |
|    | of rows.                                                                                     |
| d) | 1/2 Marks for each point (at least four points)                                              |
| e) | 1 Marks for Round() function and 1 marks for Truncate().                                     |
| f) | 1 Marks for CONCAT() function.                                                               |
| g) | 1 Marks for correction definition of database.                                               |
|    | Question-4                                                                                   |
| a) | 1/2 Marks for correct definition of Syntax error and 1/2 marks for correct example.          |
|    | 1/2 Marks for correct definition of Logical error and 1/2 marks for correct example.         |
| b) | JFrame is a superclass which provides the basic attributes and behaviors of a window .       |
|    | 1 Marks for correction definition                                                            |
| c) | Casting is a form of conversion which uses the cast operator to specify by a type name in    |
|    | parentheses and is placed in front of the value to be converted. For example :               |
|    | Res=(float) total/count.                                                                     |
|    | They are helpful in situations where we temporarily need to treat a value as another type.   |
|    | 1 Marks for correction definition and 1 marks for its use.                                   |
| d) | 2 Marks for correction definition of container class.                                        |
| e) | (i) int sum, a;                                                                              |
|    | (ii) a=1;                                                                                    |
|    | (iii) sum=sum+a; or sum+=a;                                                                  |
|    | (1 Marks for each correct statements)                                                        |
|    | Question-5                                                                                   |
| a) | (i) It is a.                                                                                 |
|    | It is b.                                                                                     |

```
It is c.
      (ii) It is c.
      (iii) It is d.
      (iv) Not a, b, c, d.
      (1/2 for each correct output)
b)
      Event on Clear button:
      jTextField1.setText(""); jRadioButton1.setSelected(false);
      jRadioButton2.setSelected(false); jTextField2.setText("");
      (1/2 marks for each correct coding)
      Event on Exit Button:
      System.exit(0);
      (2 Marks for statement).
      Event on Convert Button:
      int t = Integer.parseInt(txtTemp.getText());
      if(JRadioButton1.isSelected()==true)
      float c=(5*(t-32))/9;
      txtCon.setText(""+c);
      }
      if(JRadioButton2.isSelected()==true)
      {
             float F=1.8*(t+32)
      txtCon.setText(""+F);
      1 1/2 marks for each correct output.
      int sum=0, i=0;
С
      while(i<=5)
      sum=sum+i;
     i=i+1;
     }
      There should be not; at the end of else
d)
      jLable1 instead of JLable1;
      1 marks of each correction.
     2 times
e)
      2marks for correct answer.
                                             Question-6
      Unique can be NULL while primary key cannot be NULL
a)
      2 Marks for correct answer.
```

| b)       | Cust_ID                               | Integer               | Primary Key                                   |
|----------|---------------------------------------|-----------------------|-----------------------------------------------|
| <b>,</b> | Cust_Name                             | varchar(25)           | Timiary Key                                   |
|          | Cust_Add                              | varchar(45)           |                                               |
|          | _                                     |                       |                                               |
|          | Bill_No                               | Integer               |                                               |
|          | 4/0 1 0 1                             |                       |                                               |
|          | 1/2 marks for each                    |                       |                                               |
| c)       | •                                     | _                     | primary key, DNAME varchar(14) NOT NULL, LOC  |
|          | VARCHAR (14), Salary                  |                       |                                               |
|          | 2 Marks for writing co                |                       |                                               |
| d)       | Alter table Deptm AD                  | •                     | har(40));                                     |
|          | 1 Marks for writing co                | rrect query.          |                                               |
| e)       | (i) SELECT * FROM TEA                 | ACHER WHERE DI        | EPARTMENT='History' ORDER BY Name DESC;       |
|          | (ii) SELECT * FROM TE                 | ACHER WHERE D         | EPARTMENT='Maths' AND SEX='M';                |
|          | (iii) SELECT NAME, SA                 | LARY, AGE FROM        | TEACHER WHER SEX='M';                         |
|          | (iv) UPDATE TEACHER                   | <b>SET SALARY= SA</b> | LARY+1000 WHERE SEX='f';                      |
|          | (v) INSERT INTO TEAC                  | HER VALUES (9, 1      | Raja', 23, 'Hindi', '2005-08-19',12675, 'M'); |
|          | (vi) SELECT Name FOR                  | M TEACHER WH          | ERE NAME LIKE 'S%';                           |
|          | (vi) DELETE FORM TEA                  | CHER WHERE DE         | PARTMENT='HISTORY';                           |
|          |                                       |                       |                                               |
|          | (1 MARKS FOR WRITII                   | NG EACH CORREC        | CT QUERY)                                     |
| f)       | (i) Output will be = 1.               | 3                     |                                               |
|          | (ii) 81                               |                       |                                               |
|          | (iii) mysql query lan                 | guage                 |                                               |
|          | (iv) LANGUAGE                         |                       |                                               |
|          | (vi) 11                               |                       |                                               |
|          | \ \ \ \ \ \ \ \ \ \ \ \ \ \ \ \ \ \ \ |                       |                                               |